#### **WSTĘP DO GRAFIKI KOMPUTEROWEJ**

Temat: Typy grafiki komputerowej.

### **Podział grafiki komputerowej ze względu na:**

1. Sposób tworzenia:

a. Grafika rastrowa (bitmapowa) - w oparciu o piksele.

Piksel najmniejszy element obrazu wyświetlany na ekranie.

Przeznaczenie: wyświetlanie np. na rzutniku, ekranie, stronach WWW

Ogólne formaty plików: \*.bmp, \*.raw, \*.png, \*.jpg, \*.tiff, \*.gif.

Programy i formaty robocze: Gimp (\*.xcf), Photoshop (\*.psd), Corel Photo (\*.cpt)

Tryb kolorystyczny: RGB (0-255)

Jednostki: piksele

Obróbka gotowego produktu – robimy zdjęcie, potem je obrabiamy.

b. Grafika wektorowa (obiektowa) – w oparciu o położenie punktu w układzie współrzędnych.

Przeznaczenie: druk, publikacja, logo

Ogólne formaty plików: \*.svg .

Programy i formaty robocze: CorelDraw (\*.cdr), Ilustrator (\*.ai), Inskape Tryb kolorystyczny: CMYK (0-100)

Jednostki: milimetry

Tworzymy produkt od podstaw.

- 2. Sposób prezentacji
	- a. 2D (dwuwymiarowa, na płaszczyźnie)
	- b. 3D (trójwymiarowa, przestrzenna)
- 3. Przeznaczenie
	- a. DTP (Deskop Publishing) komputerowy skład tekstu
	- b. WWW (Wold Wide Web) strony internetowe
	- c. CAD projektowanie wspomagane komputerowo (ang. Computer Aided Design)

Grafika rastrowa (bitmapowa)-str.8

skanowanie – zapisanie w postaci cyfrowej obrazu z postaci analogowej. Urządzenie skanujące – skaner. rozdzielczość PPI i DPI głębia barw (głębia bitowa, głębia kolorów) – str. 9 Interpolacja (ponowne próbkowanie) Dzięki temu narzędziu możemy uzupełnić obraz o dodatkowe piksele. kanał alfa - przeźroczystość

#### Podsumowanie:

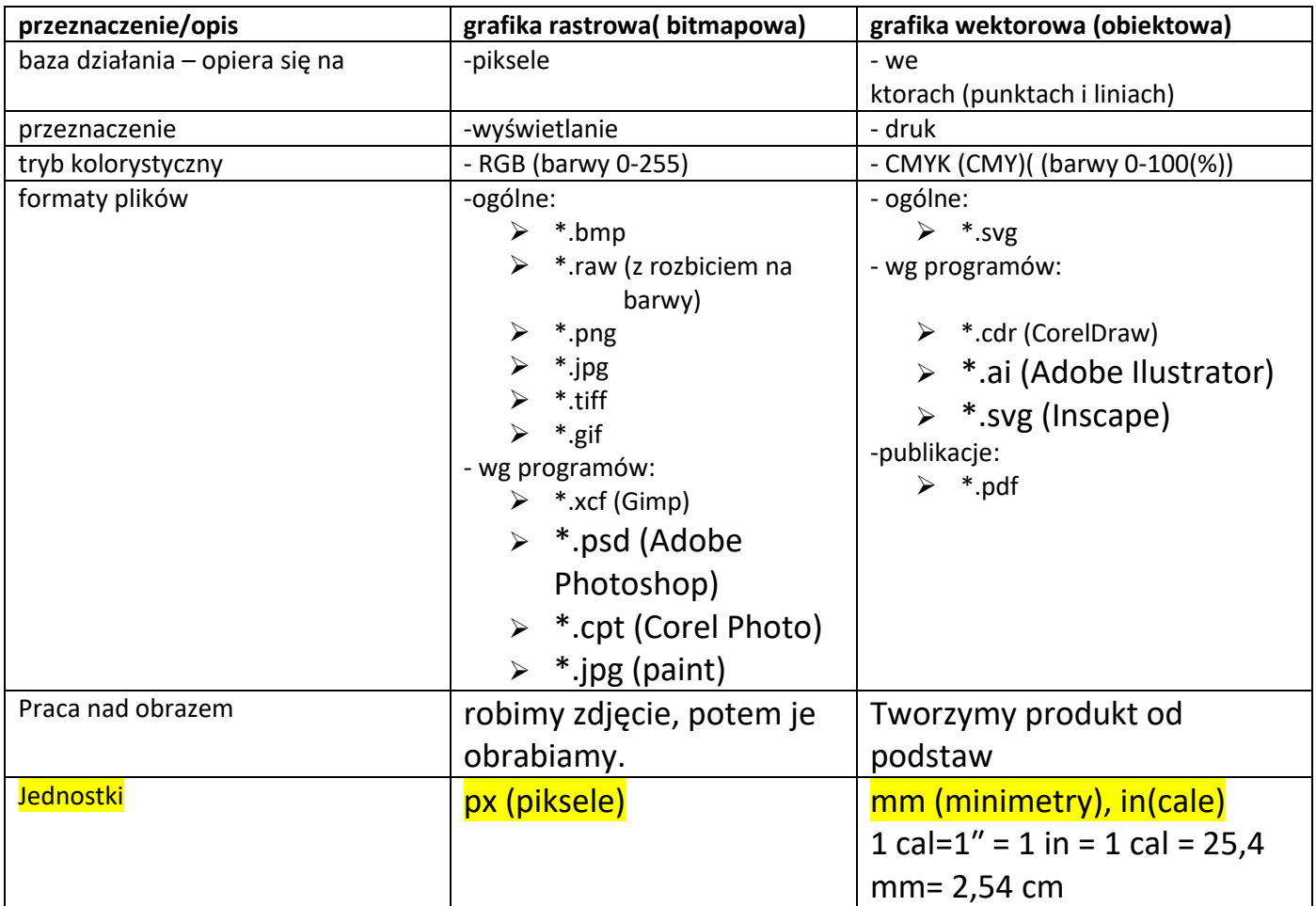

# Tryby kolorystyczne (str.48):

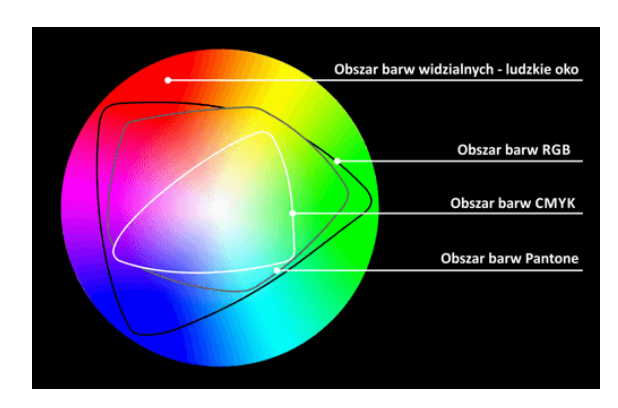

## **Do druku**

-CMYK

-PMS (PANTONE, LAB)

Pantone (Color) Matching System (PMS) to system identyfikacji kolorów opracowany przez firmę Pantone inc. z USA.

Kolory oznaczane są numerem (np. 2352) z oznaczeniami dodatkowymi takimi jak fluorescencja, metaliczność itp. Podstawowa skala opisuje 1761 kolorów. Powstają one przez zmieszanie 18 pigmentów (w tym białego i czarnego). Stąd ich odwzorowanie na skalach CMYK i RGB nie jest oczywiste.

# **Do wyświetlania (na wyświetlacz):**

- RGB

- HEX (strony WWW)

Skanowanie- zapisanie obrazu analogowego w postaci cyfrowej, do skanowania służy skaner.

## **Rodzaje kompresji plików** (PR cz.2 – str. 11):

-kompresja bezstratna

-kompresja stratna.

(prezentacja formaty\_plikow\_graf.pdf - uzupełnić brakujące opisy) oraz prezentacja: https://www.zsea.wroclaw.szkolnastrona.pl/download/formaty%20plikow.pdf

#### **Grafika rastrowa (bitmapowa)-str.8**

**skanowanie – zapisanie w postaci cyfrowej obrazu z postaci analogowej. Urządzenie skanujące – skaner. rozdzielczość** 

**PPI** 

**głębia barw (głębia bitowa, głębia kolorów) – str. 9**

**Interpolacja (ponowne próbkowanie) Dzięki temu narzędziu możemy uzupełnić obraz o dodatkowe piksele. Gimp**

**kanał alfa - przeźroczystość**